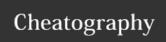

# Pop!\_OS Keyboard Shortcuts by onel0p3z via cheatography.com/46729/cs/13543/

#### Overview

## Super Key

Super is the OS key on your keyboard; if you're using a System76 computer, it's the Ubuntu key. On a computer that came with Windows, it's the Windows key. On a Mac, it's the Command key.

In Pop!\_OS, Super handles the majority of OS and window actions.

#### **Primary Actions**

Tapping Super on its own brings up the

### Activities overview, which

is the core way of launching apps and managing your workflow.

Super +  $\uparrow$  /  $\downarrow$  switch workspaces up and down.

Ctrl lacktriangle Super + ightarrow / ightarrow tile

windows to the left and right of your display.

Super + Tab quickly switches between your open windows.

| Window & Workspace Management |                               |                                          |
|-------------------------------|-------------------------------|------------------------------------------|
| Super<br><b>+</b> Tab         | Switch windows                | Switch windows backwards*                |
| Super                         | Switch windows of current app | Switch windows of current app backwards* |

#### **Operating System**

Super Activities overview

#### Accessibility

Alt + Super + S Toggle screen reader

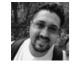

## By onel0p3z

cheatography.com/onel0p3z/

Not published yet.
Last updated 14th November, 2017.
Page 1 of 1.

Sponsored by **ApolloPad.com**Everyone has a novel in them. Finish Yours! https://apollopad.com